•

 $\boldsymbol{\sigma}$ 

Q.

E

**r** 

U

>

U

•

## **cycamp im Gesprä.ch**

## "Ein Schritt in Richtung virtuelle Universität"

Interview mit Mag. Bemd Simon: Assistent an der Abteilung für Wtrtschaftsinformatik - Lehrstuhl Neue Medien an der WU-Wien

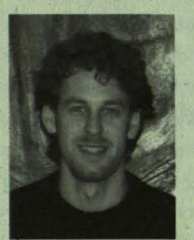

*Redaktion: Sie haben im Zuge eines Seminars an der Abtei/ungftir Wirtschaftsinjormatik* - *Lehrstuh/ Neue Medien die cycamp students toolbox bereits verwendet. Wie sind Ibre Erfahrungen?* 

Bernd Simon: Mir hat besonders gefallen, dass die students toolbox den Kommunikationsfluss zwischen den Studierenden verbessert, und mir als Betreuer der Seminargruppe dadurch die Kommunikation mit dem Team vereinfacht wurde. Die students toolbox erleichtert die Koordination von Gruppenarbeiten, Informationen sind jederzeit abrufbar, face-to-face-Treffen

können auf die wesentlichen Inhalte beschränkt werden. Gleichzeitig ermöglicht mir das Werkzeug, dass ich den Status des Serninarprojekts mit wenigen Mausklicks sofort einsehen kann. Die students toolbox hat es mir auch erleichtert, den Studierenden relevante Literatur zugänglich zu machen und strukturiert abzulegen.

## *Redaktion: Ist das ein Schritt in Richtung virtuelle Universität?*

Bemd Simon: Das kann so gesehen werden. Es wäre jedoch zu betonen, dass der Einsatz der students toolbox den normalen Lehrbetrieb nicht ersetzen kann. Die toolbox macht die Organisation effizienter, Informationen befinden sich an einem zentralen Ort und sind so leicht zugänglich. Der Einsatz von IT-gestützten Kollaborationswerkzeugen wird auch in der betrieblichen Praxis immer wichtiger, weshalb wir an der Abteilung fiir Wirtschaftsinformatik auch versuchen, entsprechende Tools in der Lehre einzubauen. Je früher sich die Studierenden damit beschäftigen, desto besser sind ihre Chancen am Arbeitsmarkt.

"Die cycamp students toolbox soll das Studium vereinfachen" Interview mit Markus Müller, Geschäftsführer von cycamp internet services GmbH

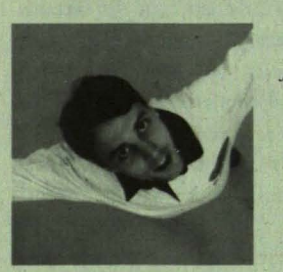

*Redaktion: Die students too/box soll das Studium vereinfachen, wie soll das genatl funktionieren?*

Markus Müller: Neben Kalender und E-Mail Funktion legt die students toolbox mit ihrem Workspace-Bereich einen besonderen Fokus auf Gruppenarbeit. Die komplette Organisation eines Seminars kann sich einfach im Netz abspielen. Man kann Gruppenmitglieder einladen und mit ihnen den Workspace teilen.

*Redaktion: Wo soll die sttldents too/box iiberall Z"m Einsatz kommen?*

Markus Müller: Überall dort, wo mehrere Studenten oder Freunde zusammenarbeiten wollen. Man kann sich gemeinsam eine virtuelle Festplatte mit 50 MB Speicherplatz teilen, chatten, oder gemeinsam Tetmine koordinieren.

## *Redaktion: Wie siehts mit* der *Mobilitiit allS?*

Markus Müller: Wo ein Internetzugang vorhanden ist, kann die toolbox genutzt werden. Bald kann man sich auch via SMS an Termine erinnern lassen, Faxe verschicken und per WAP Handy zugreifen.

*Redaktion: Danke ftir das Gespräch..*